## Data Analysis II

## CU- Boulder **CHEM-4181** Instrumental Analysis Laboratory

Prof. Jose-Luis Jimenez Spring 2007

*Lecture will be posted on course web page – based on lab manual, Skoog, web links*

2

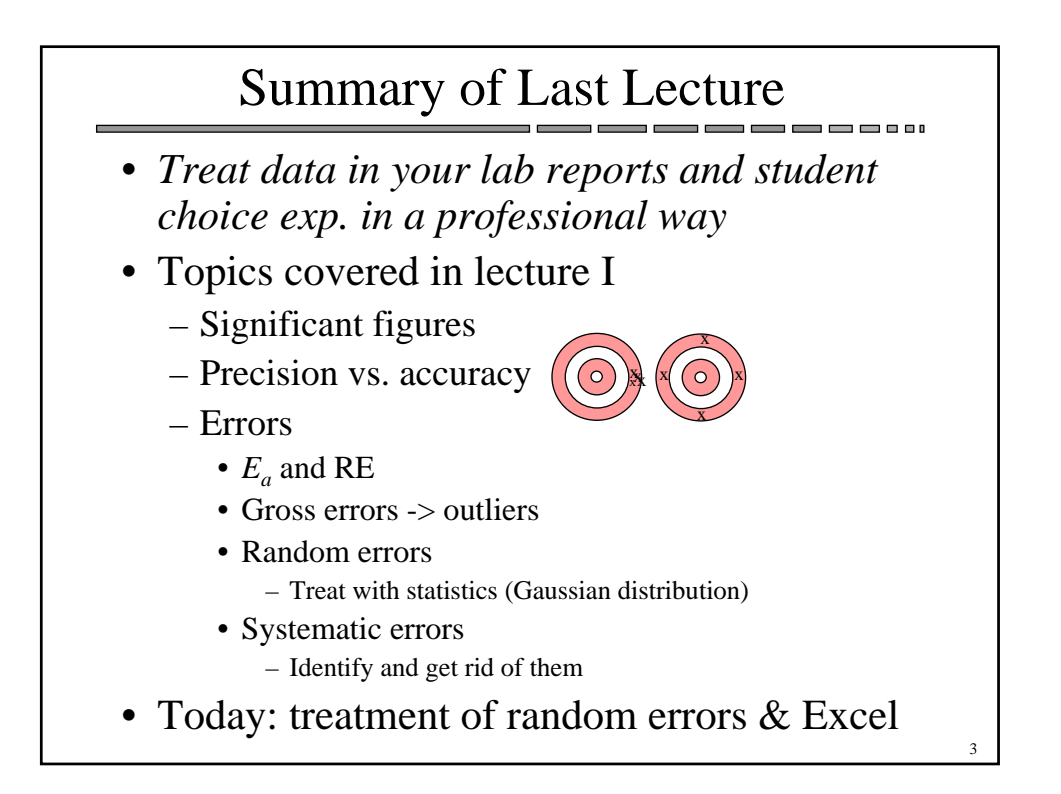

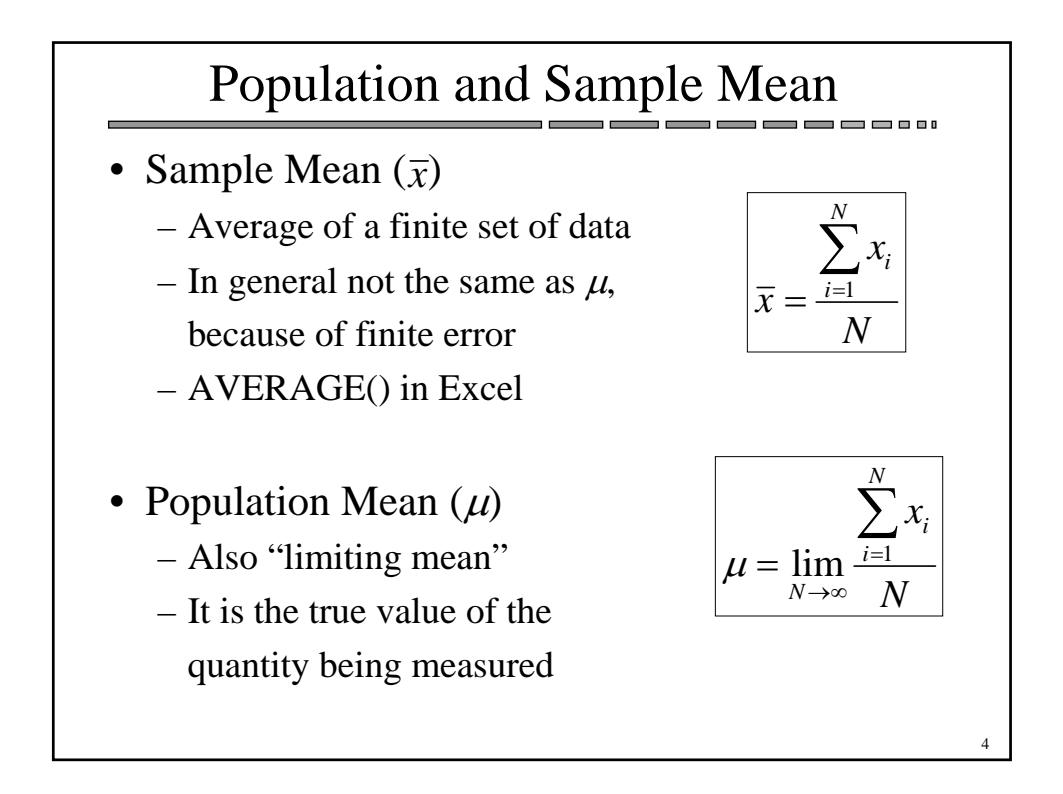

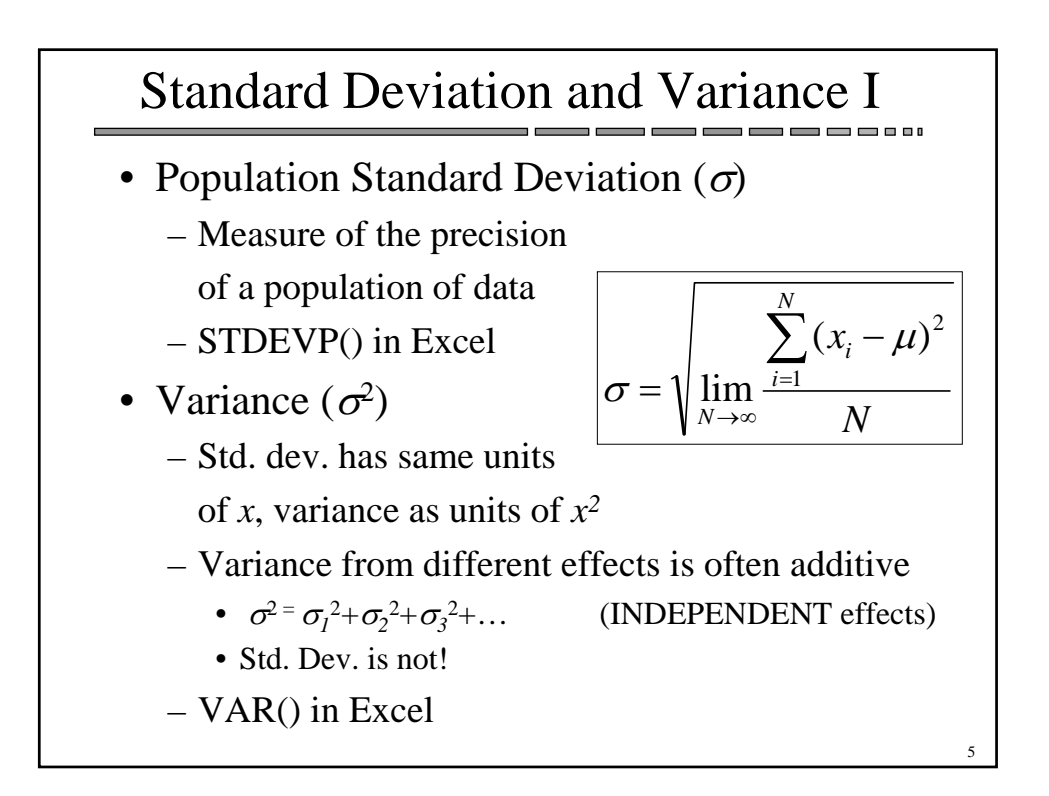

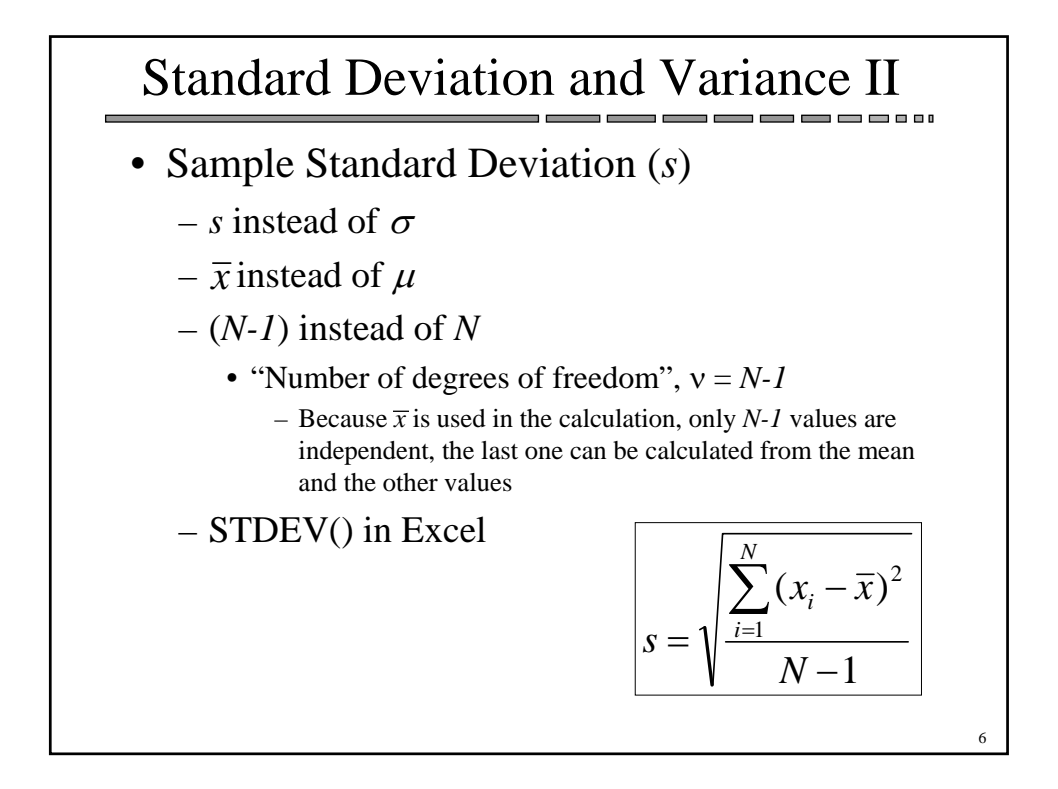

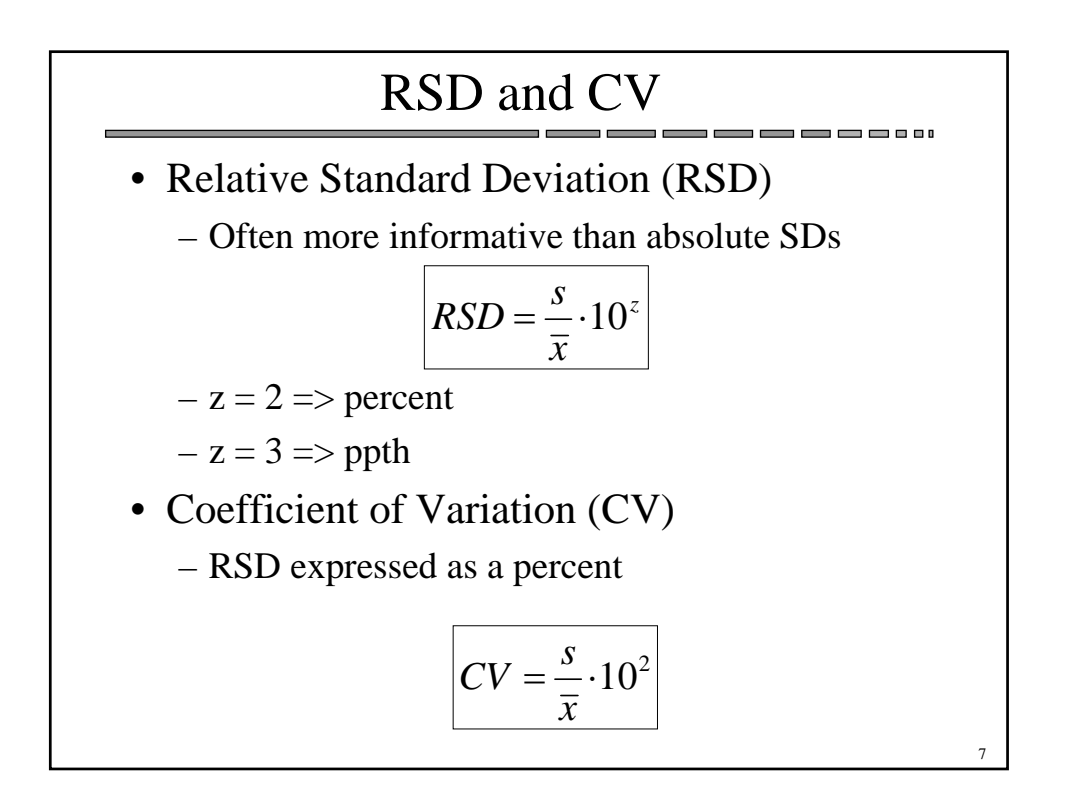

## Standard Error of the Mean

- Standard deviation
	- estimate of the probable error of a single measurement
- Standard error of the mean
	- Estimate of the probable error of the mean of N measurements

$$
\sigma_m = \frac{\sigma}{\sqrt{N}} \qquad s_m = \frac{s}{\sqrt{N}}
$$

- More generally
	- The mean of N measurements has a distribution  $N(\mu, \sigma_m^2)$

8

- This is true in the limit even if error is NOT Gaussian
	- "Central limit theorem" of probability

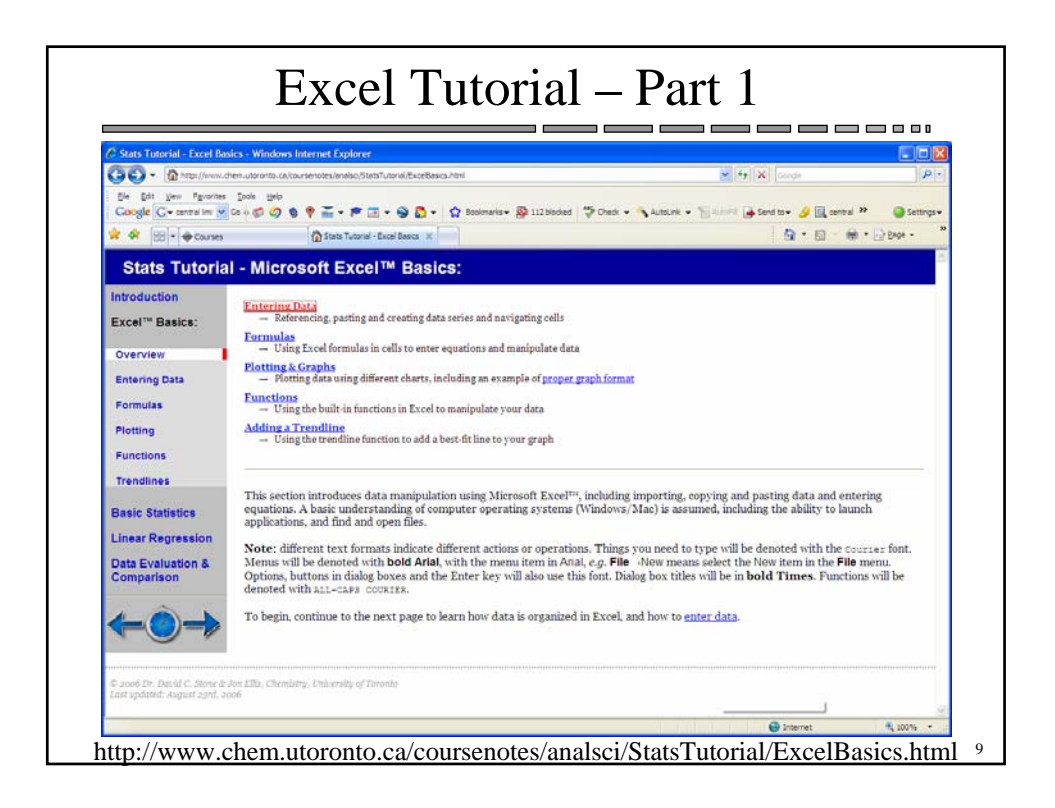

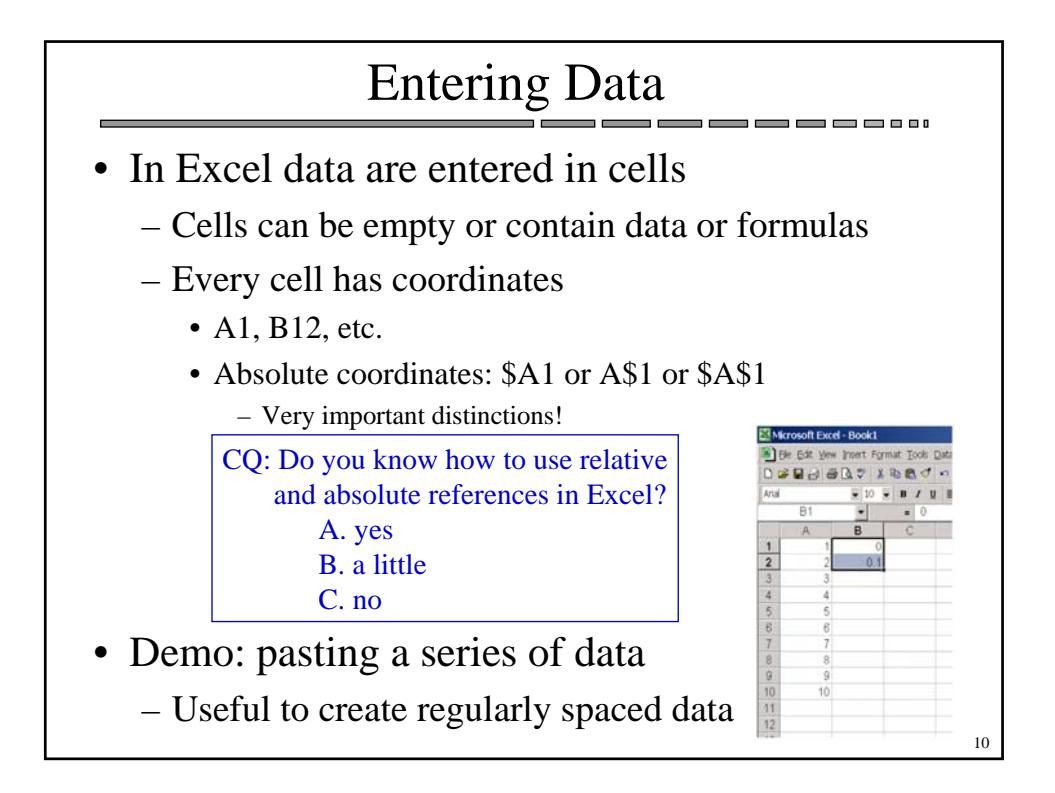

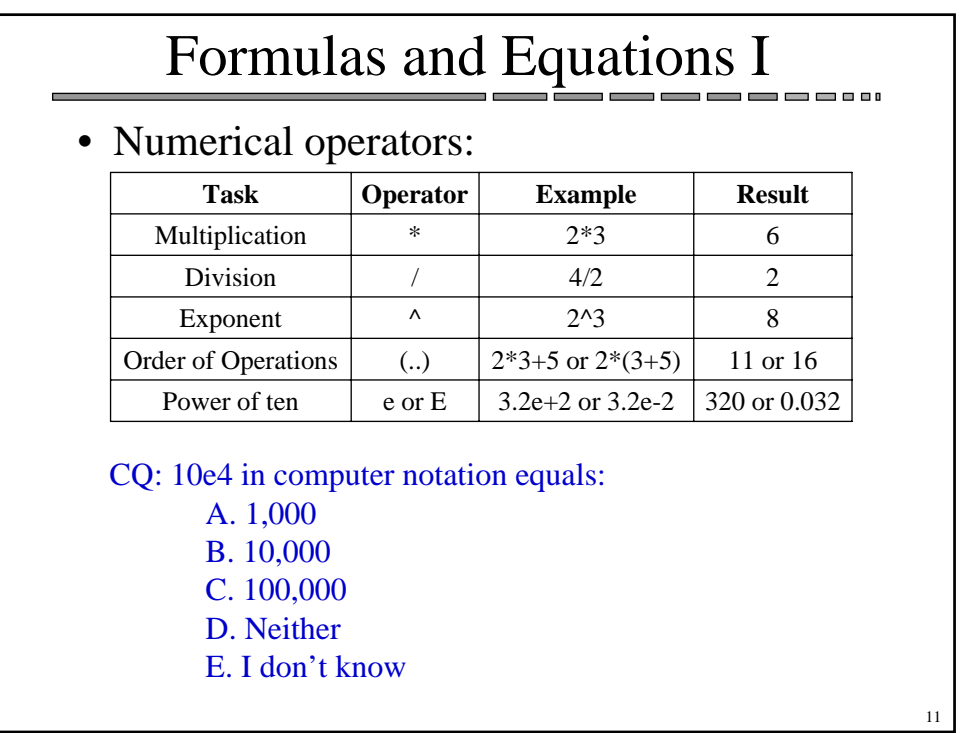

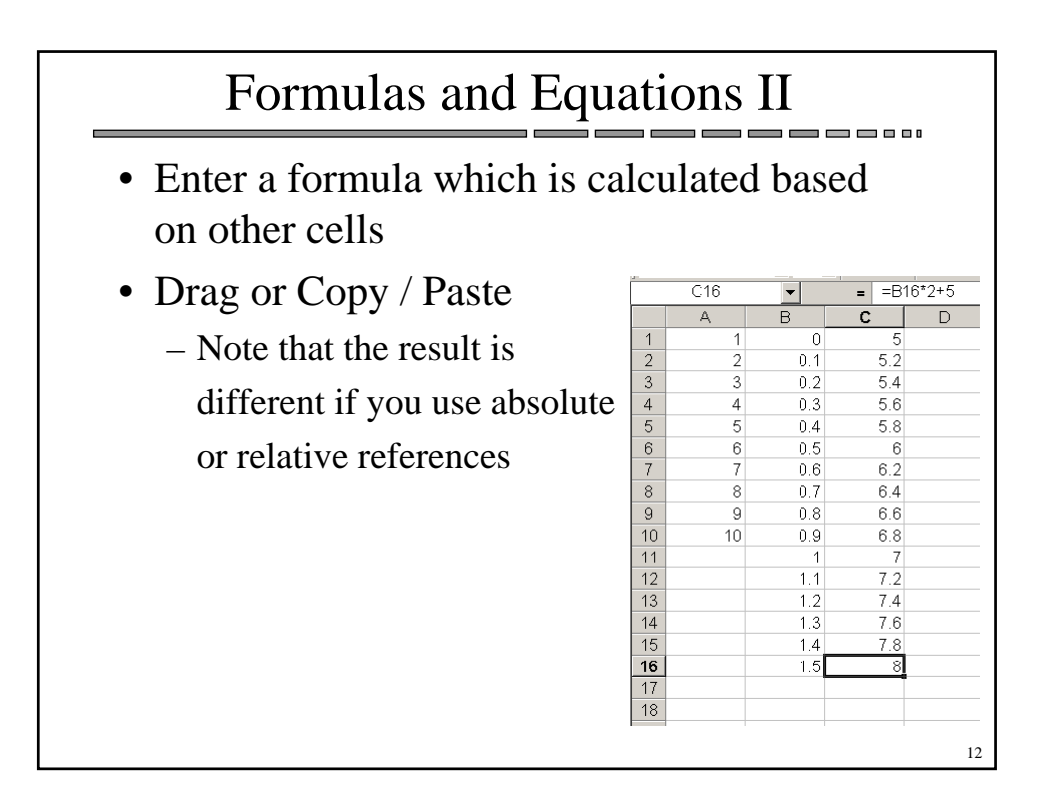

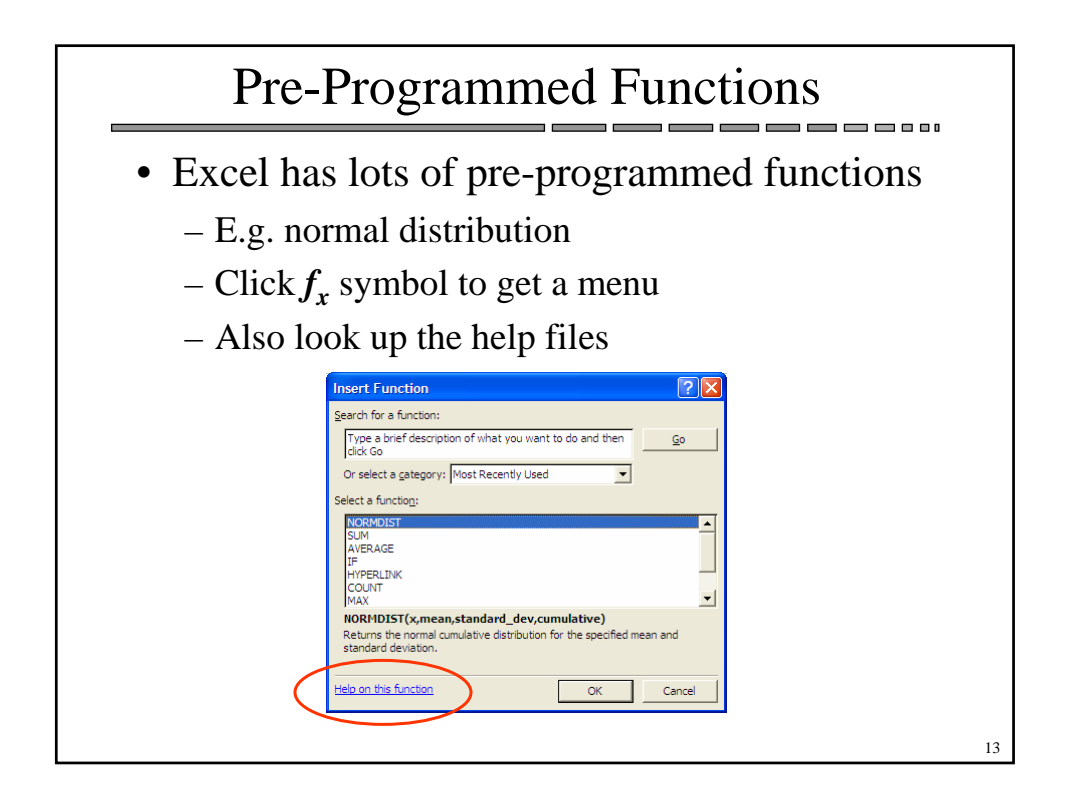

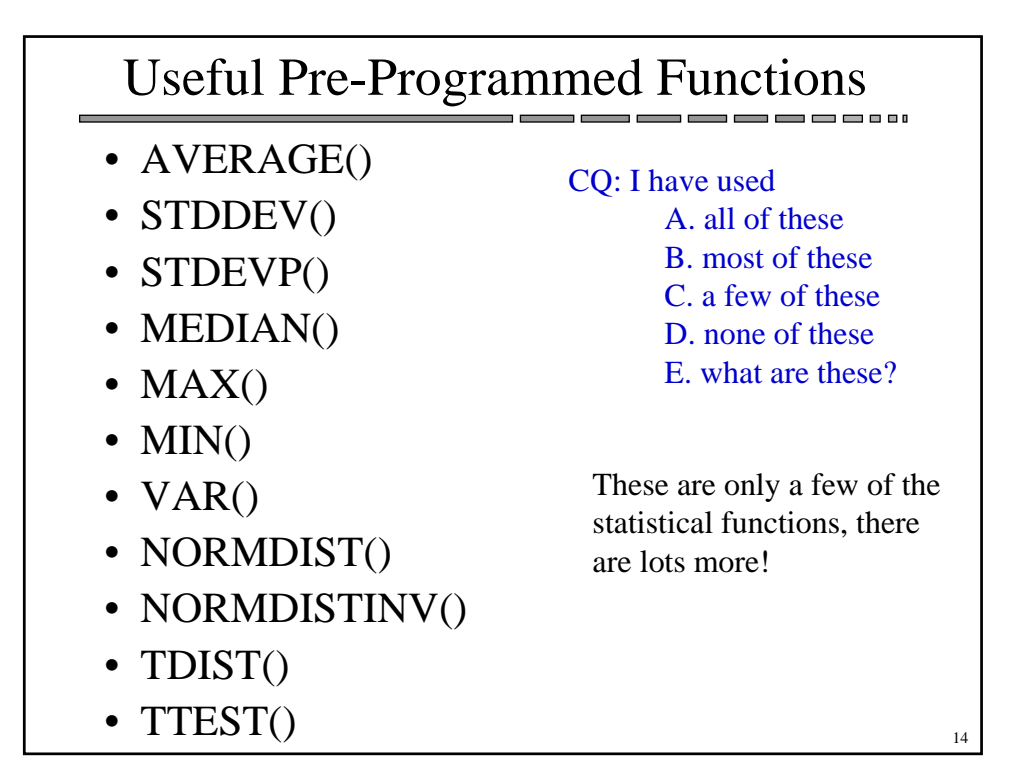

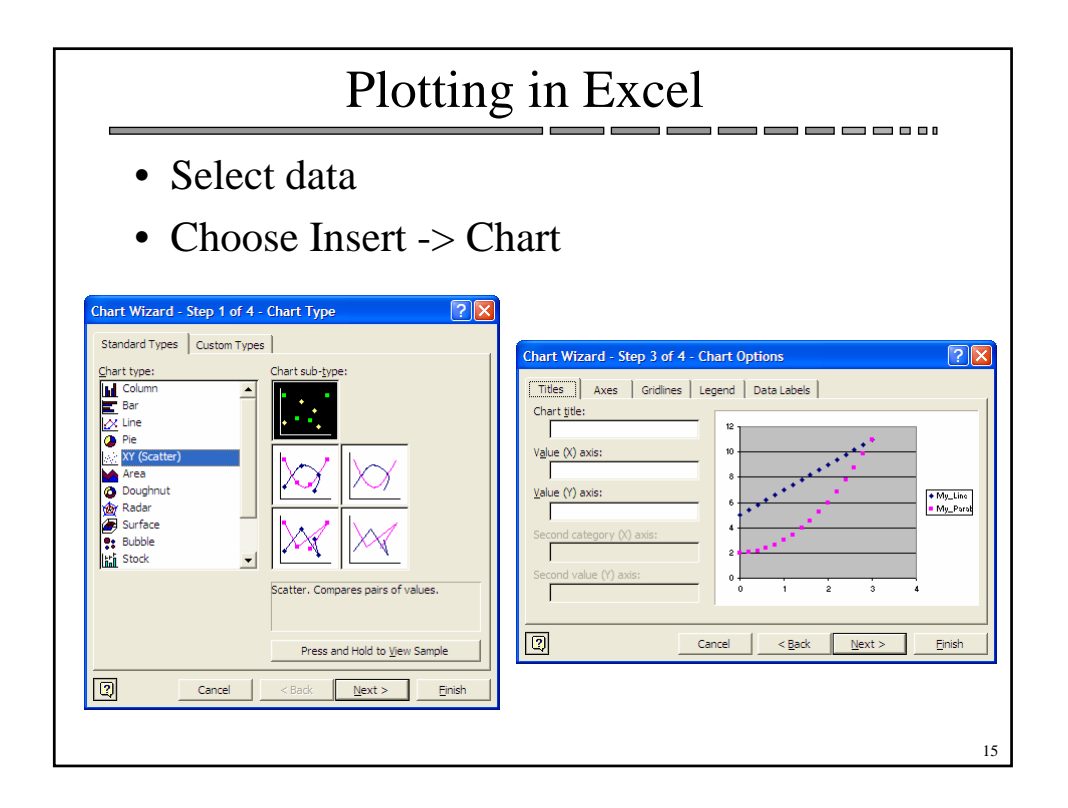

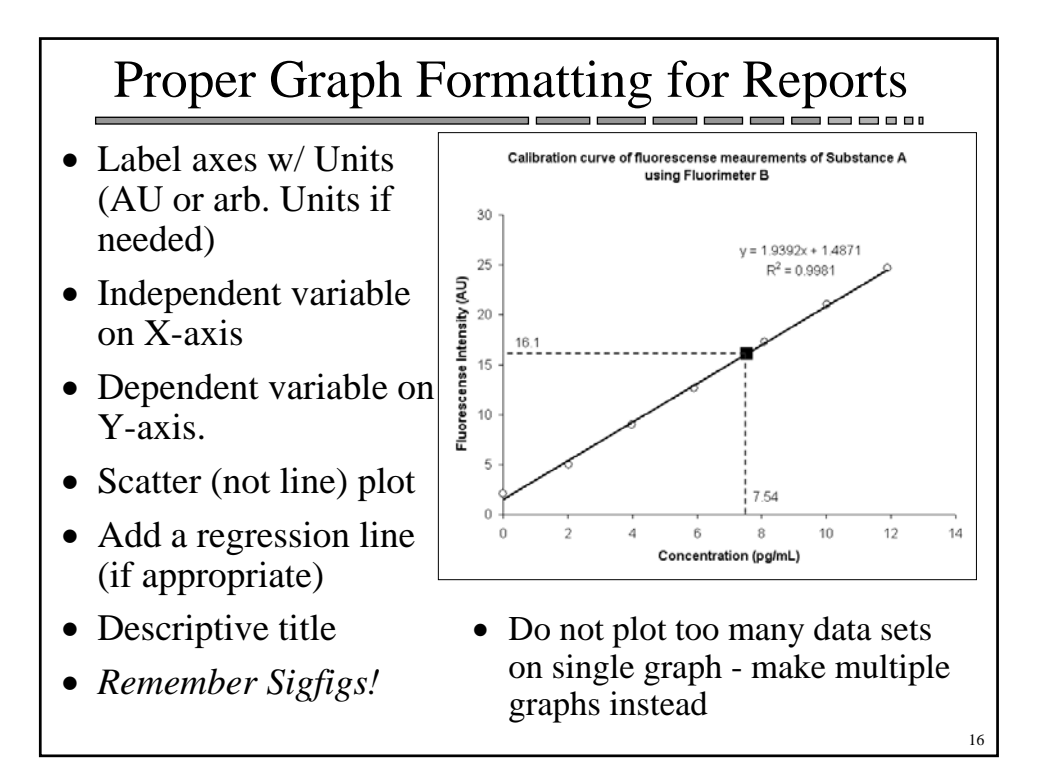

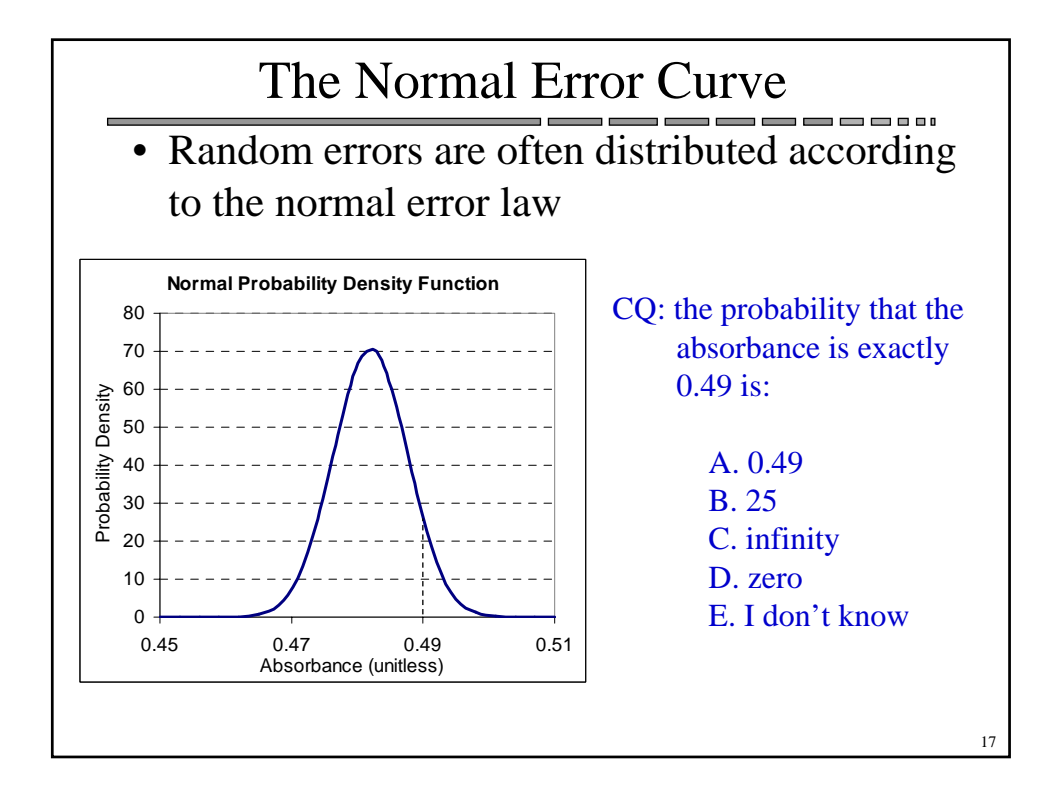

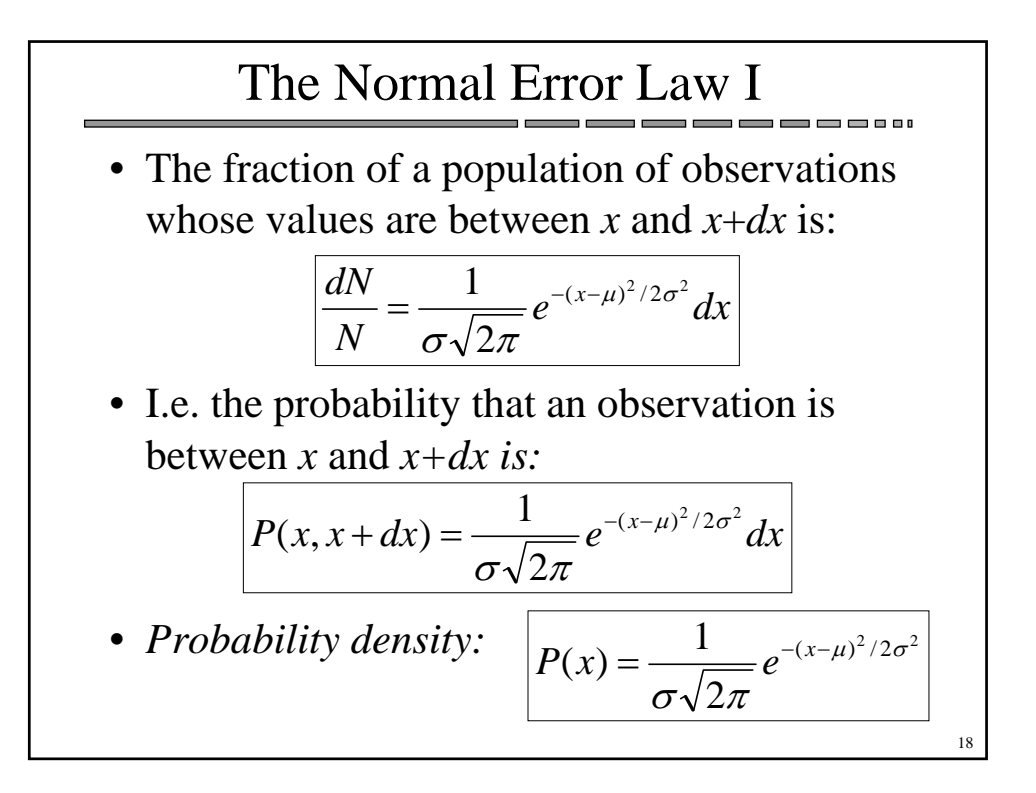

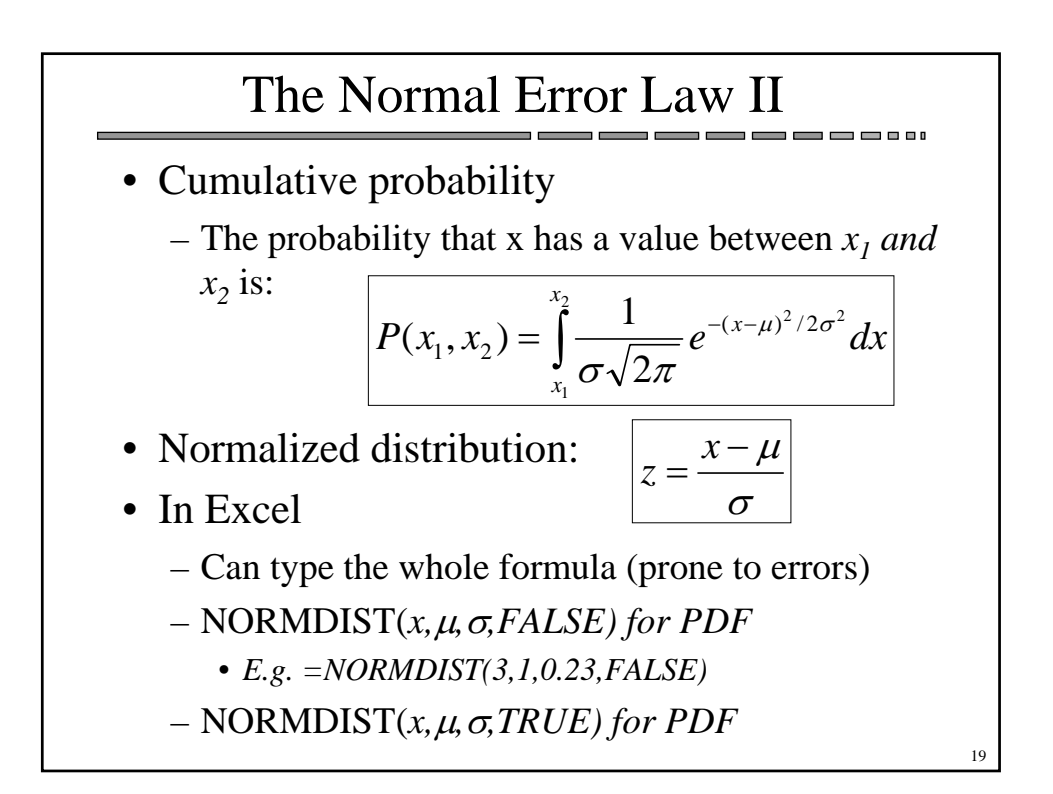

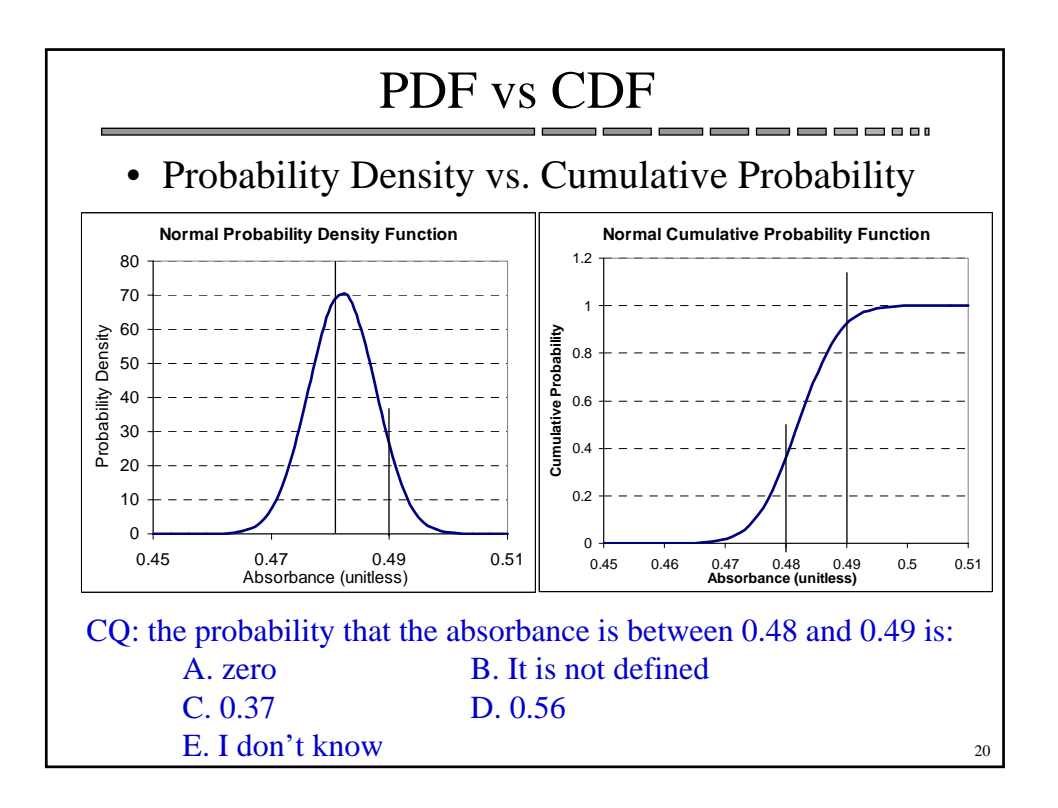

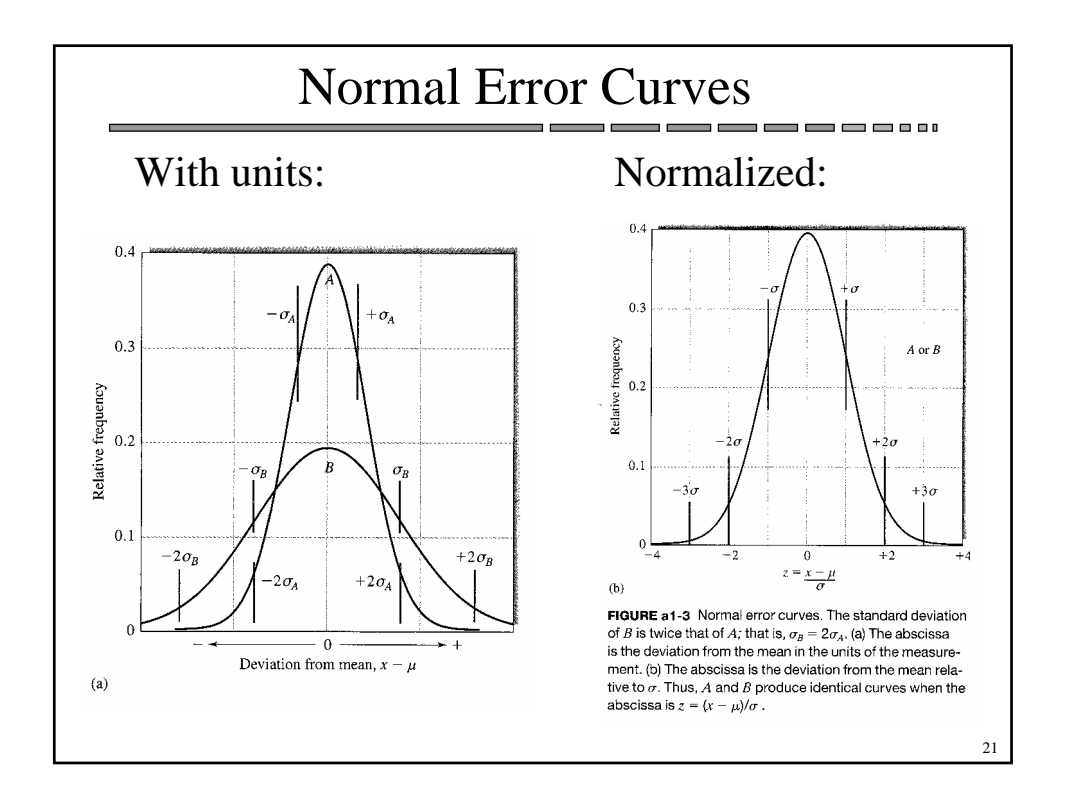

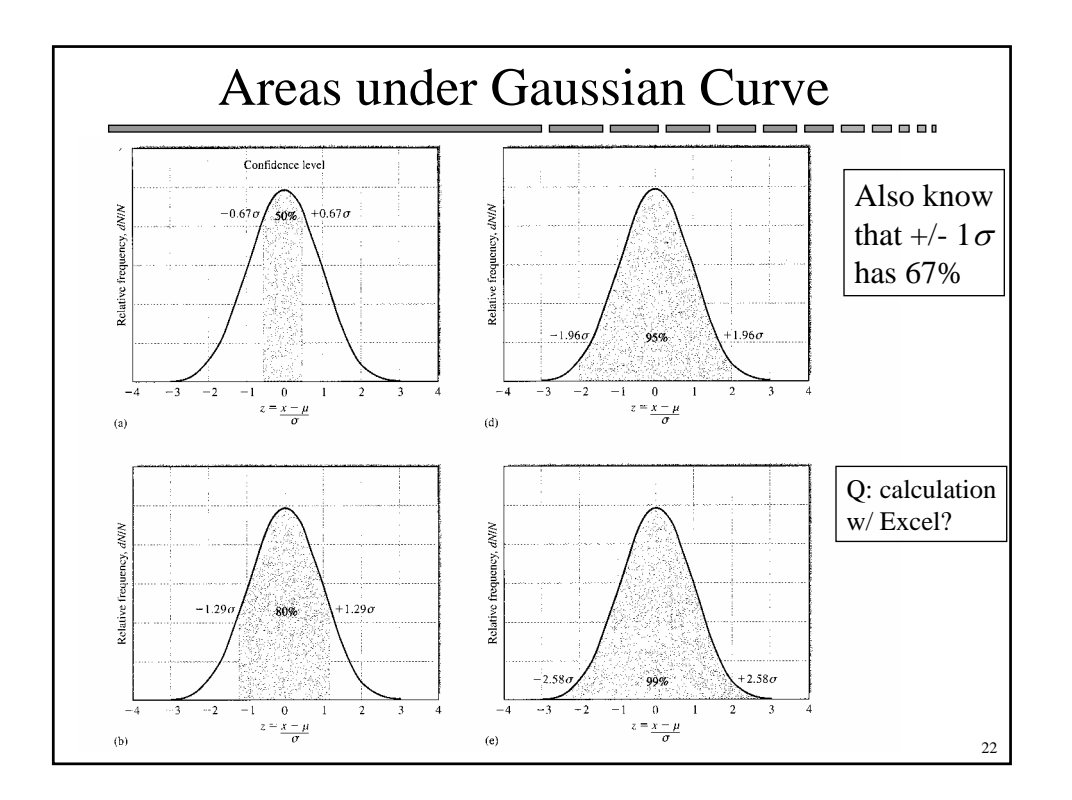

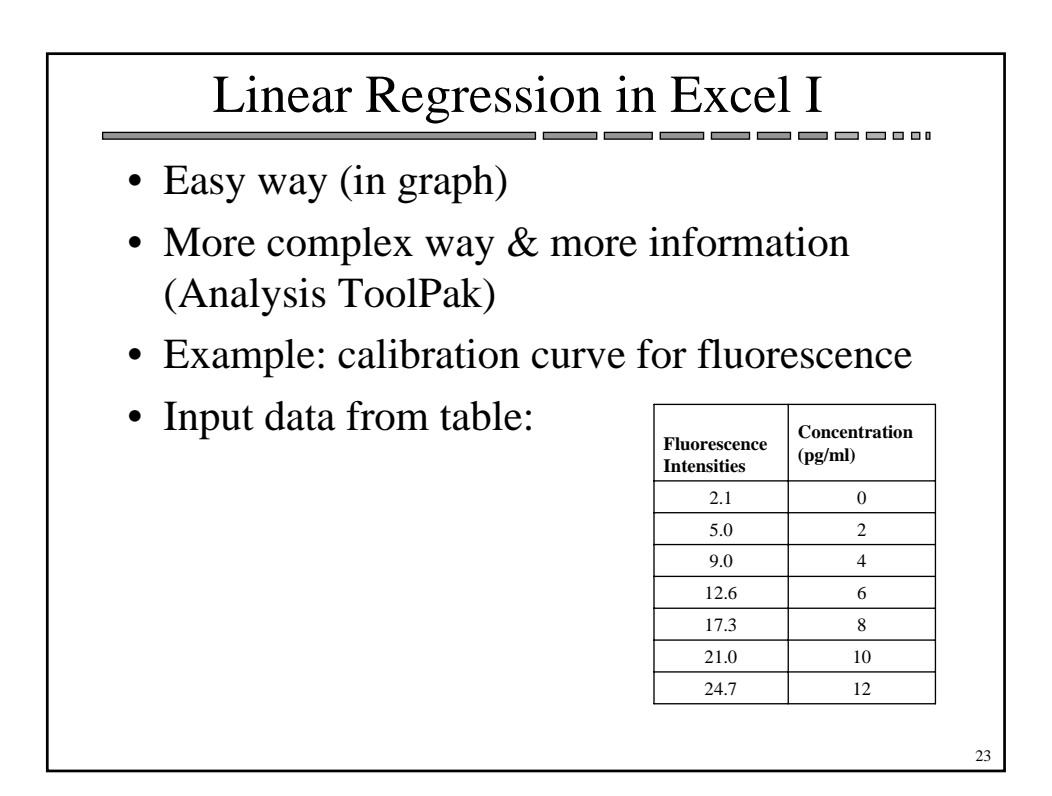

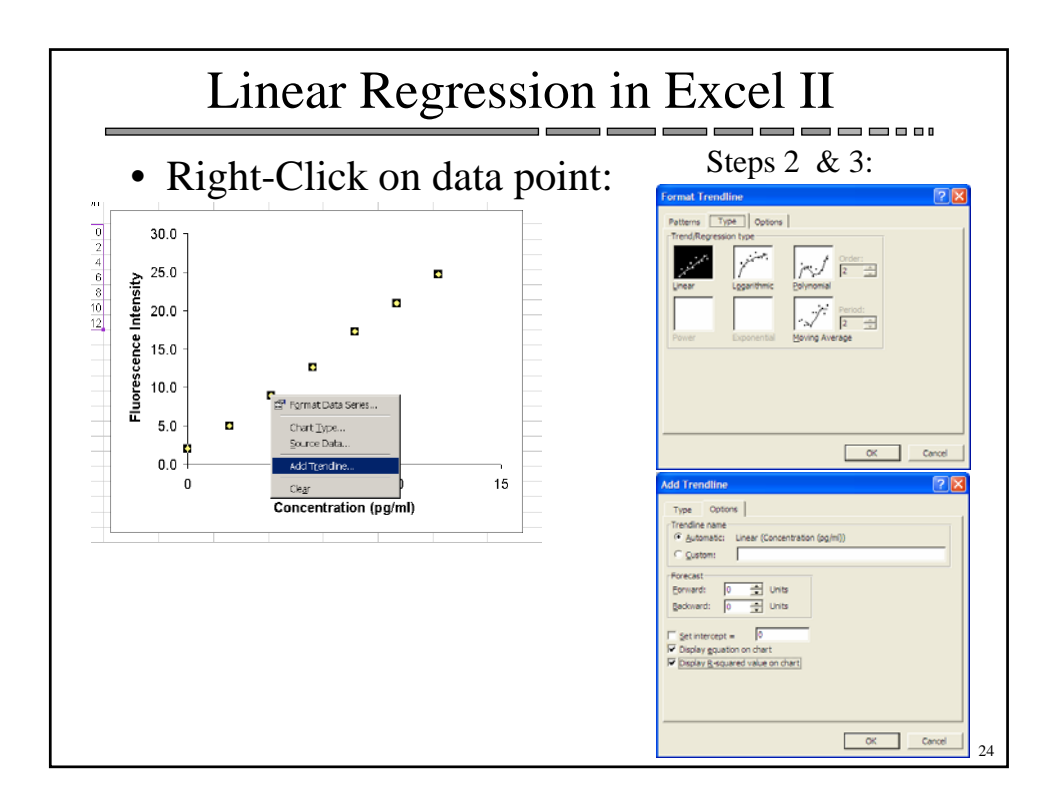